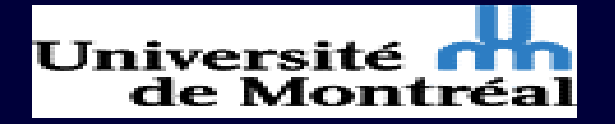

# Projet ORAlgorithmics

Universite n de Montréal

# Projet ORAlgorithmics

Université **n'in**<br>de Montréal

# Projet ORAlgorithmics

Université **n'in**<br>de Montréal

Une collection d'algorithmes de recherche opérationnelle en code source libre

> Présenté par Anouar Ben Dhaou Boubkre El Allani Khalid Kandouli Rida Bouchaib

### *Plan de la présentation*

- **I- Contexte**
- **II- Introduction.**
- **III- Spécification technique du projet .**
- **IV- Comment utiliser ORAlgorithmics?**
- **V- Tests JUnit .**
- **VI- Discussion & Remerciement** .

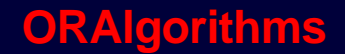

# **Contexte**

### La recherche opérationnelle est un domaine important en informatique .

#### Nécessité d'un outil open source.

# Introduction

- Le but du projet : Mettre en place un outil ouvert qui permet l'implantation d'une collection d'algorithmes.
- Deux objectifs : servir l'utilisateur et le programmeur.
- Le noyau de cet outil est en fait un meta-modele pour décrire les graphes et les méthodes de base pour les manipuler.
- Importance des patrons de conception: Decorator, Visitor et Factory.
- Algorithmes implementes: BFS, DFS, Bellman, Dijkstra, Floyd, Kruskal, Postier Chinois, Prim.

# **Spécification technique du projet**

**Architecture du projet**

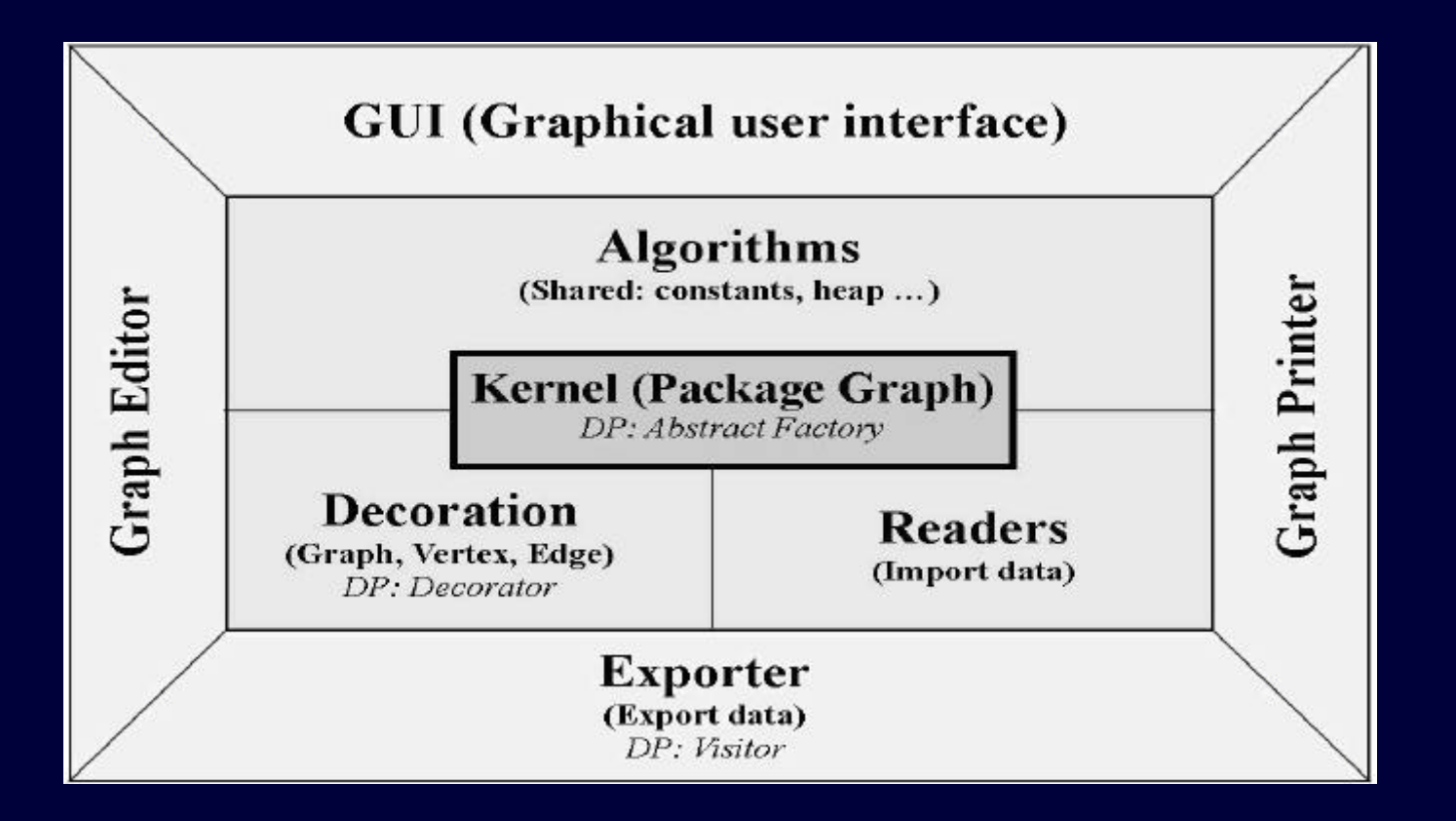

#### **Représentation interne des graphes**

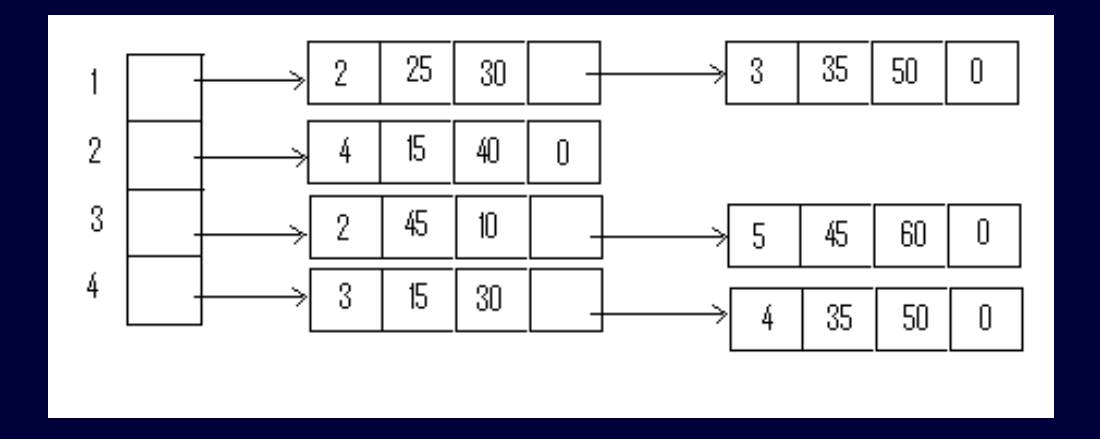

*Exemple de liste d'adjacence*

# **Patron de conception** (Décorateur)

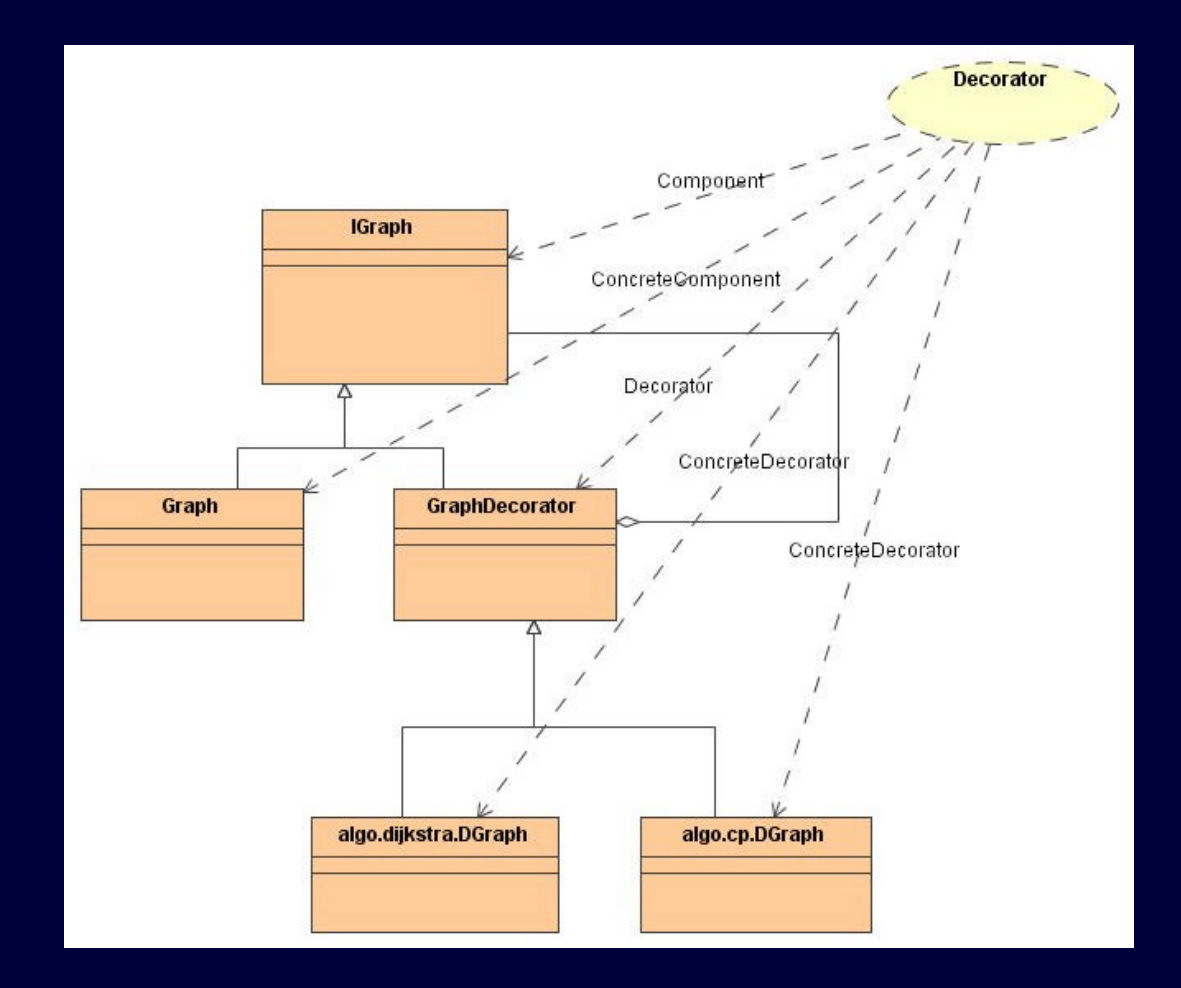

### **Patron de conception** (Abstract Factory)

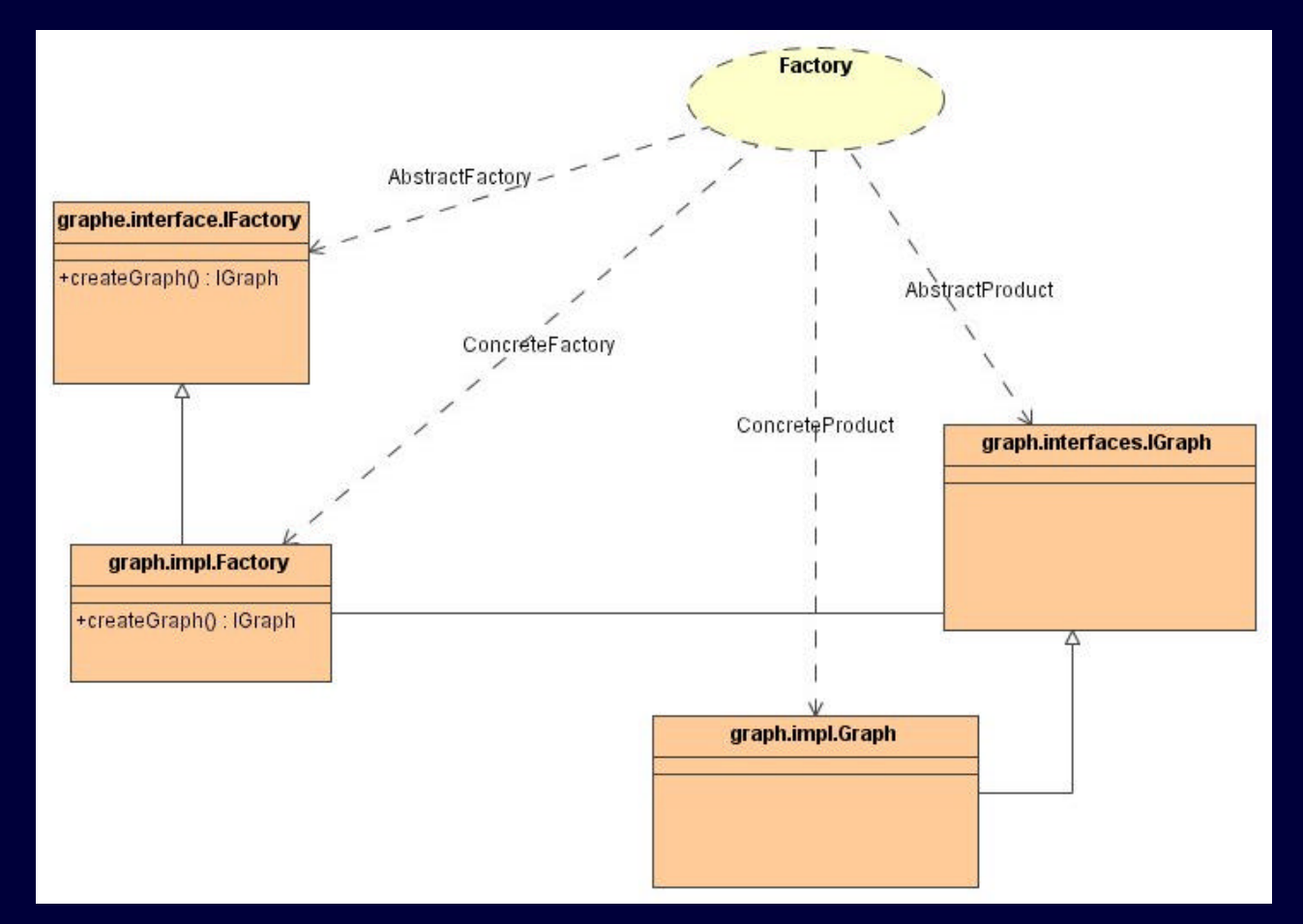

### **Patron de conception (Visiteur)**

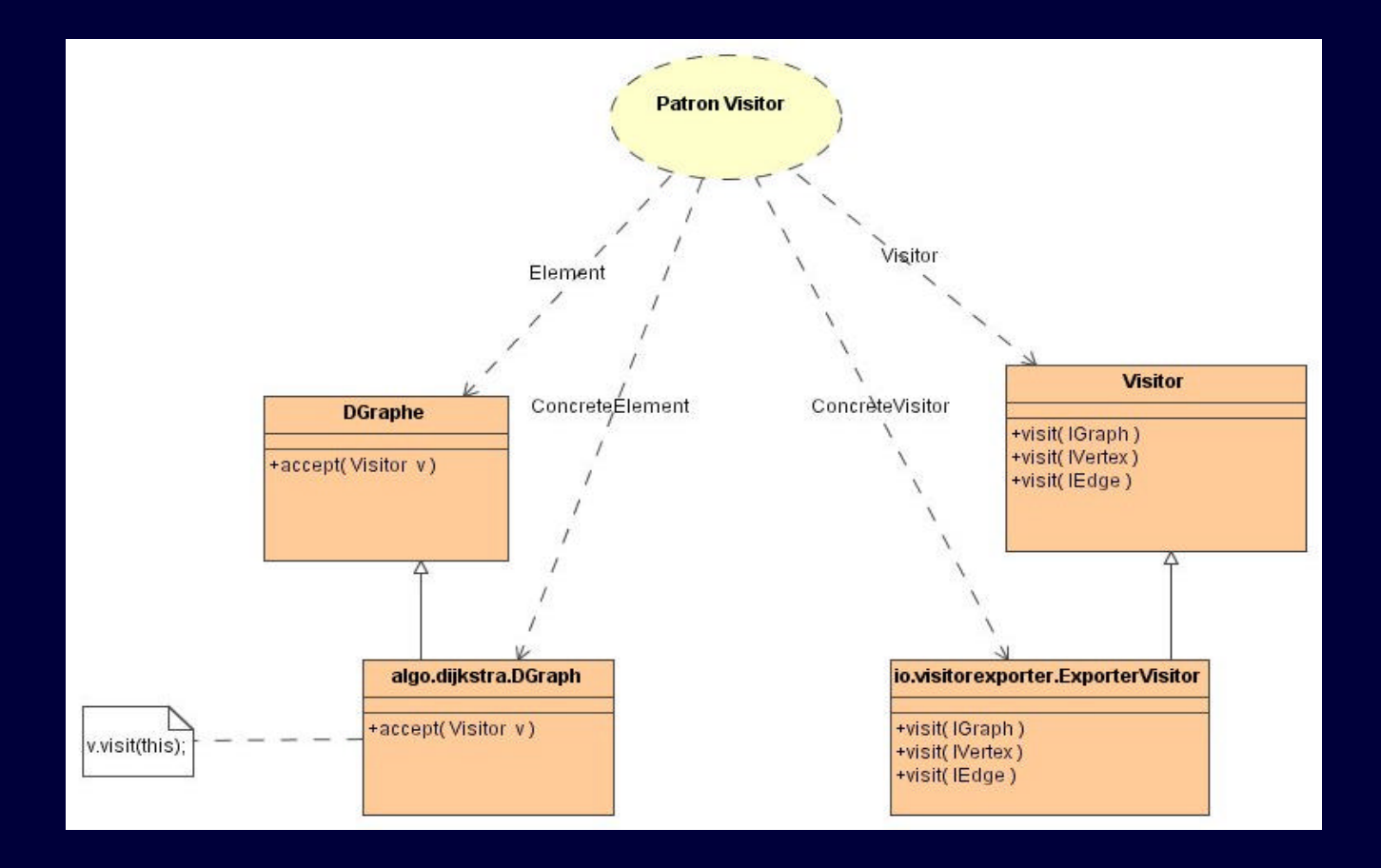

# **Structure du fichier d'importation/exportation**

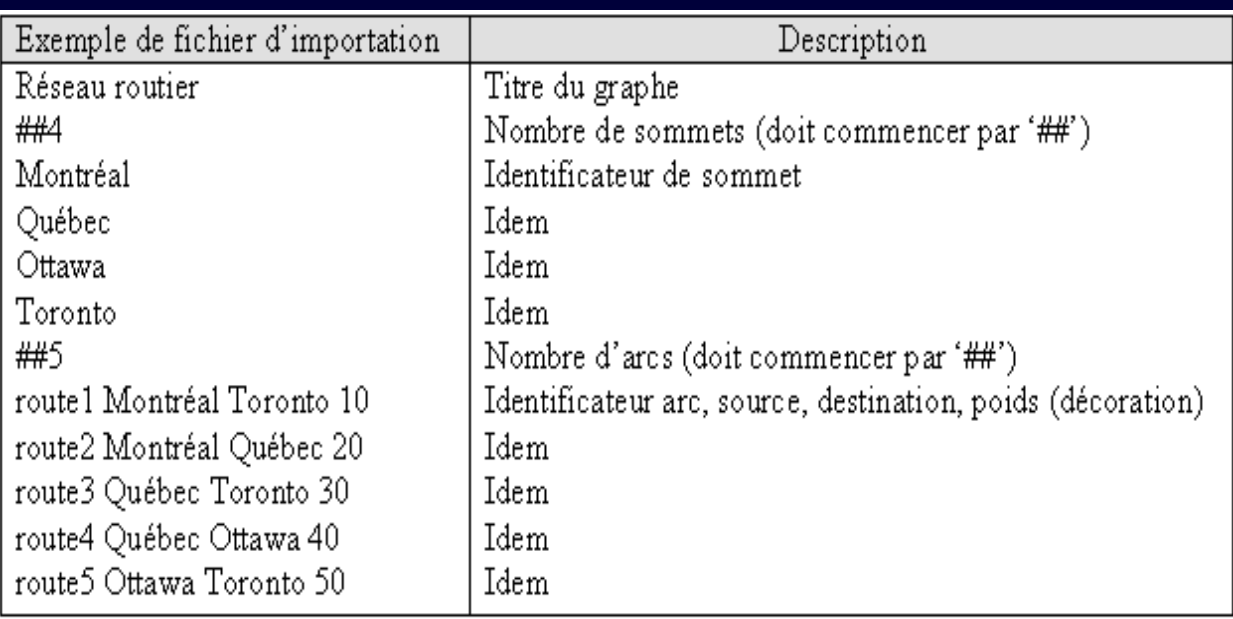

### Comment utiliser ORAlgorithms ?

**Démonstration** 

#### Comment ajouter un nouvel algorithme ?

#### Nom de l'algorithme: *algoNouveau.*

(Présentation code)

# **Phase 1: Création du package**

Dans le répertoire **src/algo**, ajouter un nouveau répertoire sous le nom *algoNouveau*. Il représentera le package propre à *algoNouveau*.

# **Phase 2: Création du reader.java**

- Préparer un reader pour l'importation du fichier correspondant au nouvel algorithme. (On peut reprendre l'un des reader déjà existant)
- Dans ce reader, mettre les bonnes valeurs aux deux constantes **NBCOLVERTEX** et **NBCOLEDGE** correspondant respectivement au nombre de colonnes de sommets et au nombre d'arcs;
- Personnaliser les paramètres d'instanciation du constructeur *DVertex* dans la méthode *createVertex* et du constructeur *DEdge* dans la méthode *createEdge.*

### **Phase 3: Étape de décoration**

- Créer la classe *DVertex.java* qui doit étendre la classe *VertexDecorator*
- Personnaliser les arguments du constructeur *DVertex***.**
- Ajouter les attributs correspondants à la décoration comme variables de classe.
- Ajouter les méthodes relatives à la décoration (comme *set* et *get*)
- Ajouter la méthode *toString*, qui est appelée lors de l'édition graphique.
- Ajouter la méthode *accept(Visitor v)* relative au patron de conception *Visitor*.
	- <sup>n</sup> Ajouter dans le fichier *io/visitorexporter/ExporterVisitor.java* l'implémentation de la méthode déclarée dans l'interface.

#### **Remarque: même procédure pour DEdge et DGraph**

#### **Phase 4: Implémentation de l'algorithme**

Créer la classe *algoNouveau.java*, qui implémente concrètement le nouvel algorithme.

**Personnaliser les arguments du constructeur** algoNouveau qui doit au moins recevoir un DGraph.

# **Phase 5: MAJ du IHM**

- oralgo.java.
- Ajouter dans le tableau *algoCollection* le nom de l'algorithme.
- Ajouter la méthode *traitalgoNouveau* qui lance l'exécution de l'algorithme.

```
void traitalgoNouveau () {
 algo.algoX.Reader r = new algo.algoX.Reader(getName());
 //… 
if (r.isReadOk()) {
          algoX dj = new algoX(r.getGraph());
          areaResult.setText(dj.getResult()); 
          //…
```
}

# **Phase 6: MAJ du IHM** (suite)

Dans la partie qui traite le bouton *start* de la méthode *actionPerformed*, ajouter l'appel à la méthode *traitalgoNouveau*.

/\* indexAlgoNouveau : est l'index de **algoNouveau** dans la zone algorithme de l'interface graphique\*/ if (allAlgo[indexAlgoNouveau].isSelected()) { traitalgoNouveau();

# Test JUnit

#### **Structure du projet test**

- **algo** : package des tests des algorithmes.
- **data** : les fichier d'import/export.

**graph** : contient les tests du graphe de base

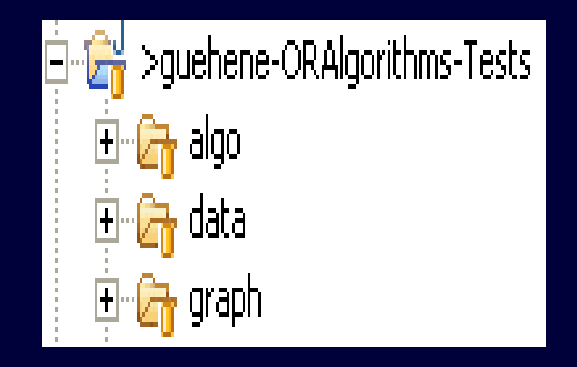

# Test JUnit (Suite)

#### Statistiques des tests

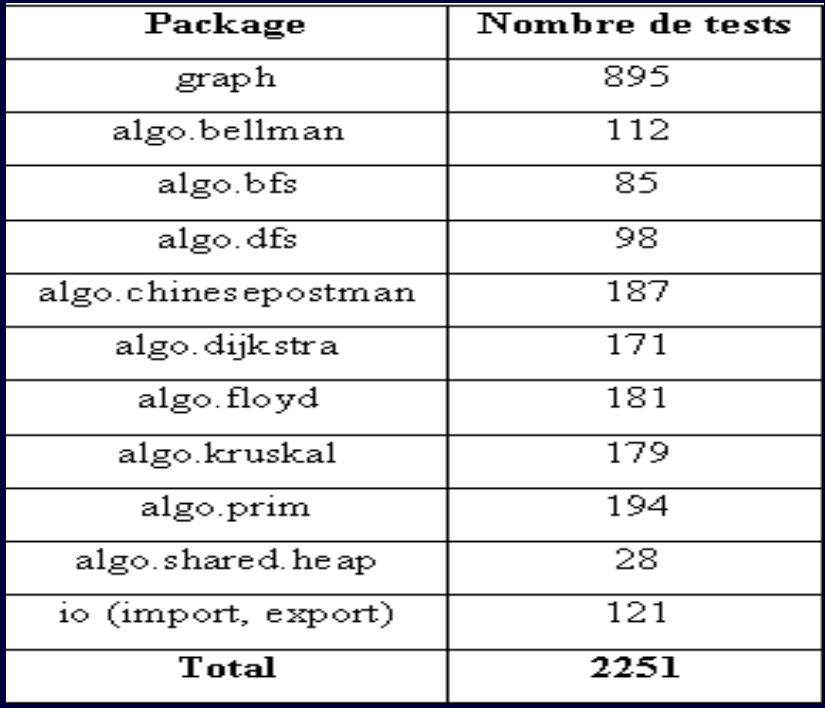

**Démonstration** 

# **Discussion ORAlgorithms**

### **Difficultés rencontrées :**

- **Le Postier chinois (pour un cycle non Eulérien)**
- Application des patrons de conception

### **Points forts du logiciel :**

- **L'implémentation des algorithmes est** indépendante du noyau.
- L'interface graphique est indépendante de la structure interne des graphes et des algorithmes.
- Prise en compte de la complexité de certaines méthodes afin de les optimiser. monceau (Heap.java) en ordre de log (n).

# **Discussion**

### **Amélioration et ajouts possibles/futures**

- Implémenter d'autres algorithmes de recherche opérationnelle.
- Choisir dynamiquement la structure de données du graphe lors de l'instanciation, en fonction du nombre d'arcs et du nombre de sommets.
- Appliquer le MVC au niveau du GUI.
- Utiliser le parallélisme (exploiter le Heap : gere l'acces aux sections critiques).
- Implémenter un graphe non orienté basé sur la structure actuelle (graphe oriente).
- Impression du graphe

# **Discussion (Suite)**

#### **Profits personnels**.

- L'apport de ce projet dans notre formation est très important.
- Appliquer et d'approfondir plusieurs notions : génie logiciel, programmation java, recherche opérationnelle, structures de données et enfin l'algorithmique.
- Familiarisation avec l'environnement de développement Eclipse, JUnit et CVS.

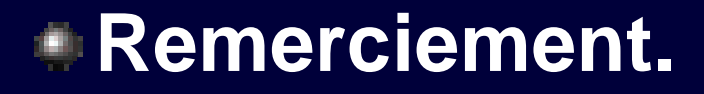